## SAP ABAP table TTET DT NODEID {Decision Tree Node ID}

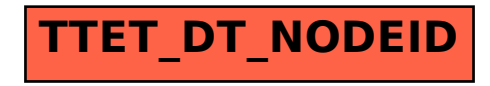